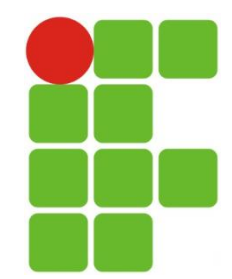

INSTITUTO FEDERAL DE EDUCAÇÃO, CIÊNCIA E TECNOLOGIA DO RIO GRANDE DO NORTE CAMPUS SÃO GONÇALO DO AMARANTE

**Fundamentos de Lógica e Algoritmos**

#### #ConstruçãoDeTabelasVerdade

Eliezio Soares eliezio.soares@ifrn.edu.br

### Relembrando... Conjunção

- ▶ Conectivo "e".
- Chama-se conjunção, a conexão de duas proposições através do conectivo "e".
- Simbologia para "p" e "q":
	- p ∧ q
- ▶ Exemplo:
	- (p) Ele estuda.
	- (q) Ele trabalha.
		- p ∧ q
		- $\Box$  Ele estuda e trabalha.

#### Relembrando... Conjunção – Tabela Verdade

 A proposição composta p ∧ q tem seu valor lógico verdadeiro somente quando as duas proposições simples, p e q forem verdadeiras;

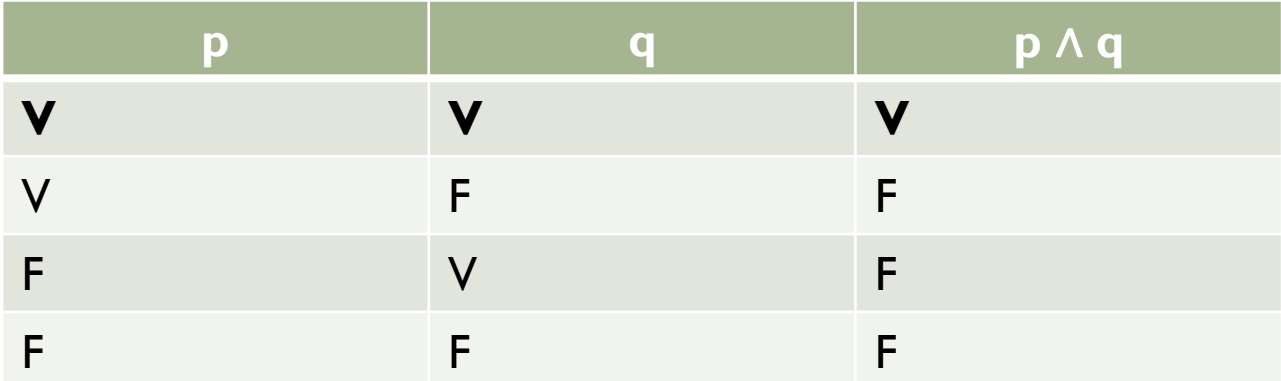

## Relembrando... Disjunção

- ▶ Conectivo "ou".
- Chama-se disjunção, a conexão de duas proposições através do conectivo "ou".
- Simbologia para "p" ou "q":
	- p ∨ q
- ▶ Exemplo:
	- (p) Ela namora.
	- ▶ (q) Ela é feliz.
		- p ∨ q
		- Ela namora ou é feliz.

#### Relembrando... Disjunção – Tabela Verdade

 A proposição composta p ∨ q tem seu valor lógico verdadeiro quando p for verdadeira ou quando q for verdadeira;

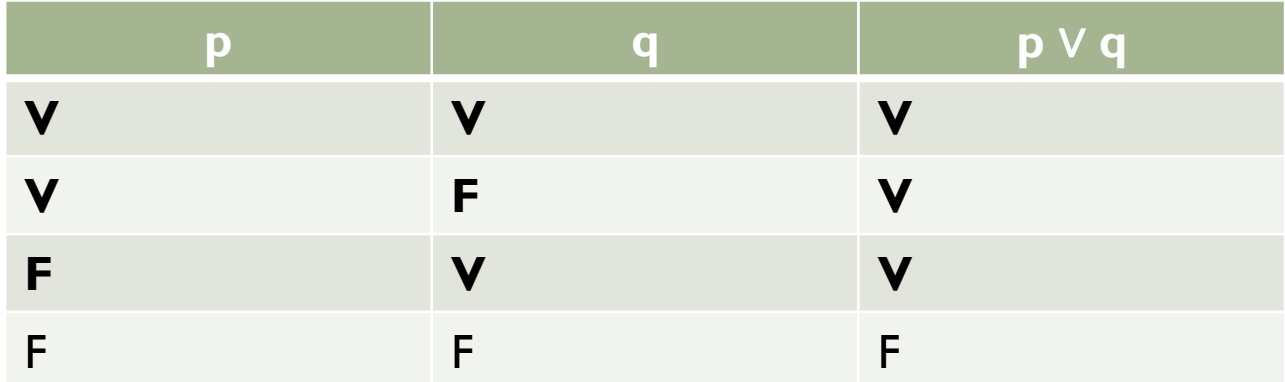

### Relembrando... Negação

- ▶ Conectivo "negação" (lembram de "sqn" ou "#not"?).
- O conectivo "negação" é aplicado uma proposição simples ou composta e tem o efeito de mudar o valor lógico da proposição.
- Simbologia para "não p":
	- $\blacktriangleright$   $\neg p$
	- $\overline{p}$ ~
- ▶ Exemplo:
	- (p) Ele trabalha.
		- $\square$   $\neg p$
		- $\Box$  Ele não trabalha.
		- □ Não é verdade que ele trabalha.

#### Relembrando... Negação – Tabela Verdade

- A proposição ¬p tem valor lógico "verdadeiro" quando p for "falsa" e valor "falso" quando p for "verdadeira".
- A negação inverte o valor lógico da proposição original.

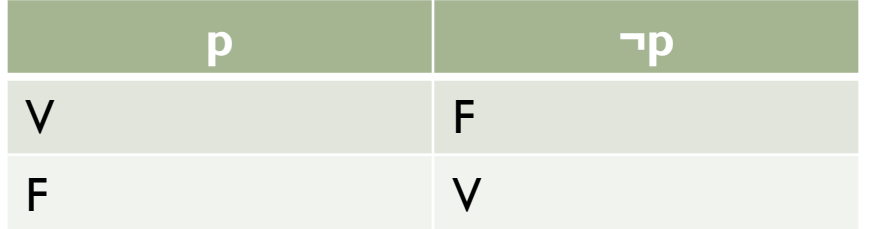

#### Relembrando... Condicional

- ▶ Conectivo "se ... Então ...".
- Utiliza-se a forma "se p, então q".
- Simbologia para "se p então q":
	- $p \rightarrow q$
- ▶ Pode ser lido como:
	- ▶ "p implica em q";
	- ▶ "p é condição suficiente para q";
- ▶ Exemplo:
	- (p) Sou mossoroense.
	- ▶ (q) Sou norte-riograndense.
		- $\Box$   $p \rightarrow q$
		- □ "Se sou mossoroense, então sou norte-riograndense."

#### Relembrando... Condicional – Tabela Verdade

- A proposição composta p  $\rightarrow$  q tem seu valor lógico falso somente quando p for verdadeira e q for falsa.
- Ou seja, quando a condição (p) para que "q" seja verdadeira exista e ainda assim "q" seja falsa.

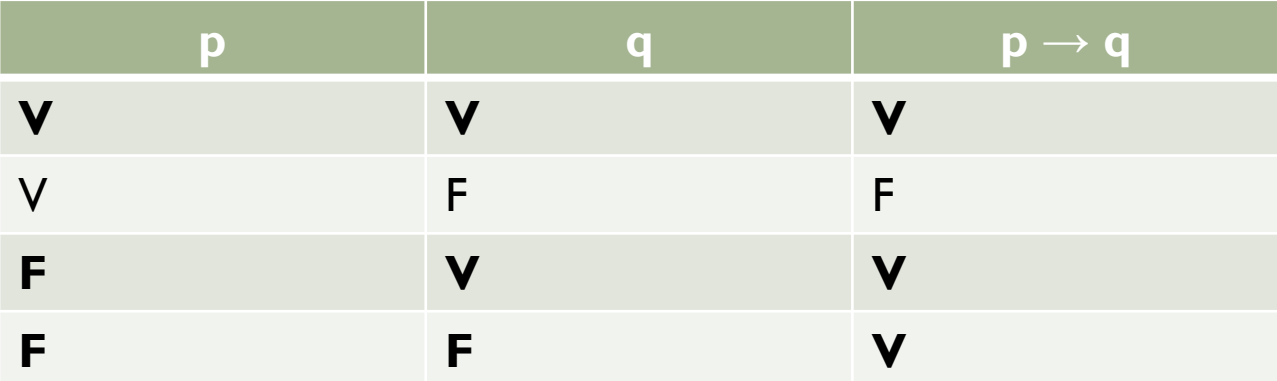

#### Relembrando... Bi-Condicional

- ▶ Conectivo "se, e somente se, ...".
- Utiliza-se a forma "**p** se, e somente se, **q**".
- Simbologia para "**p** se, e somente se, **q**":

 $\mathsf{p} \leftrightarrow \mathsf{q}$ 

- ▶ Exemplo:
	- (p) Ela é uma excelente profissional.
	- (q) Ela estudou em centros de referência em administração.
		- $D \leftrightarrow Q$
		- $\Box$  "Ela é uma excelente profissional se, e somente se, ela estudou em centros de referência em administração.

#### Relembrando... Bi-Condicional – Tabela Verdade

A proposição composta  $p \leftrightarrow q$  tem seu valor lógico verdadeiro somente quando "p" e "q" possuírem valores lógicos iguais.

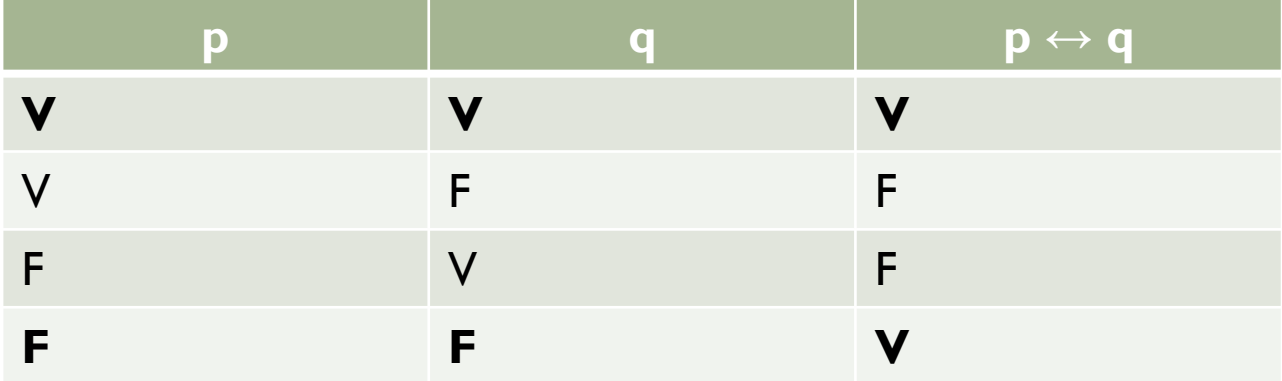

#### A construção de tabelas verdade

- O número de linhas da tabela verdade corresponde ao número de possibilidades de resposta.
- O número de possibilidades depende do número de proposições simples.
- O número de linhas será igual a 2 nº de proposições simples
	- ▶ Logo, para 2 proposições: p, q tem-se 4 linhas.
	- Logo, para 3 proposições: p, q, r tem-se 8 linhas.
	- Logo, para 4 proposições: p, q, r, s tem-se 16 linhas.

#### Montagem inicial

- Sabendo-se o números de linhas:
	- ▶ Preencher a primeira coluna com metade dos valores VERDADEIROS e metade FALSOS.
	- ▶ Preencher a última coluna alternando VERDADEIRO e FALSO.
- ▶ Em tabelas de 8 linhas:
	- ▶ Preencher a segunda coluna com 2 VERDADEIRO e 2 FALSO, intercalando dessa forma.
- ▶ Em tabelas de 16 linhas:
	- ▶ Preencher a segunda coluna com 4 VERDADEIRO e 4 FALSO, intercalando dessa forma.
	- ▶ Preencher a terceira coluna com 2 VERDADEIRO e 2 FALSO. intercalando dessa forma.

#### Montagem inicial – Exemplo

#### **Para 4 linhas Para 8 linhas**

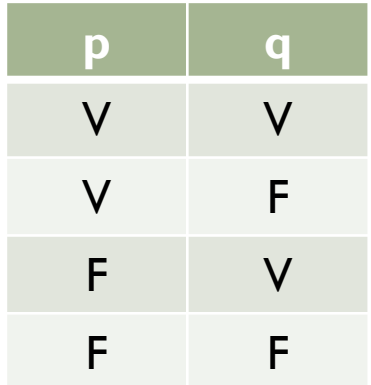

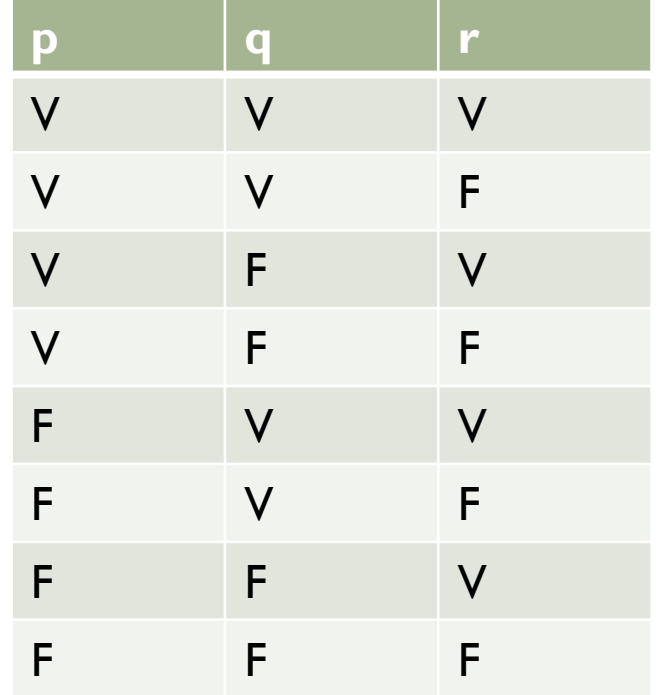

#### O uso de parêntesis

Utilizamos parêntesis para evitar ambiguidades.

- Por exemplo:
	- A proposição P: p ∧ q v r fica mais clara se representarmos dessa forma:

P: (p ∧ q) v r

#### O uso de parêntesis

- As proposições compostas devem ser lidas na ordem de aparecimento dos conectivos (Os parêntesis auxiliam na leitura).
- A ordem de precedência dos conectivos deve seguir a seguinte ordem:
	- 1. ~
	- 2. v, ∧ (na ordem de aparecimento)
	- $3.$   $\rightarrow$
	- $4 \leq$

O uso de parêntesis

 A proposição p ∧ q ∨ r ↔ ~r → s, deve ser lida da forma abaixo:

$$
\blacktriangleright \neg((p \land q) \lor r) \leftrightarrow (\neg r \to s)
$$

#### A construção de tabelas verdade

- O algoritmo seguinte fornece um auxílio na construção de tabelas verdade corretas:
	- **Passo I:** Definir os valores das proposições simples.
	- **Passo 2:** Define o valor lógico das negações e das proposições compostas internas aos parêntesis.
	- **Passo 3:** Define o valor lógico das proposições compostas externas aos parêntesis (sempre priorizando os parêntesis).
	- **Passo 4:** Define o valor lógico da junção das proposições compostas (sempre priorizando os parêntesis).

#### A construção de tabelas verdade

Exemplo

$$
\triangleright \neg(p \lor q) \leftrightarrow \neg p \land \neg q
$$

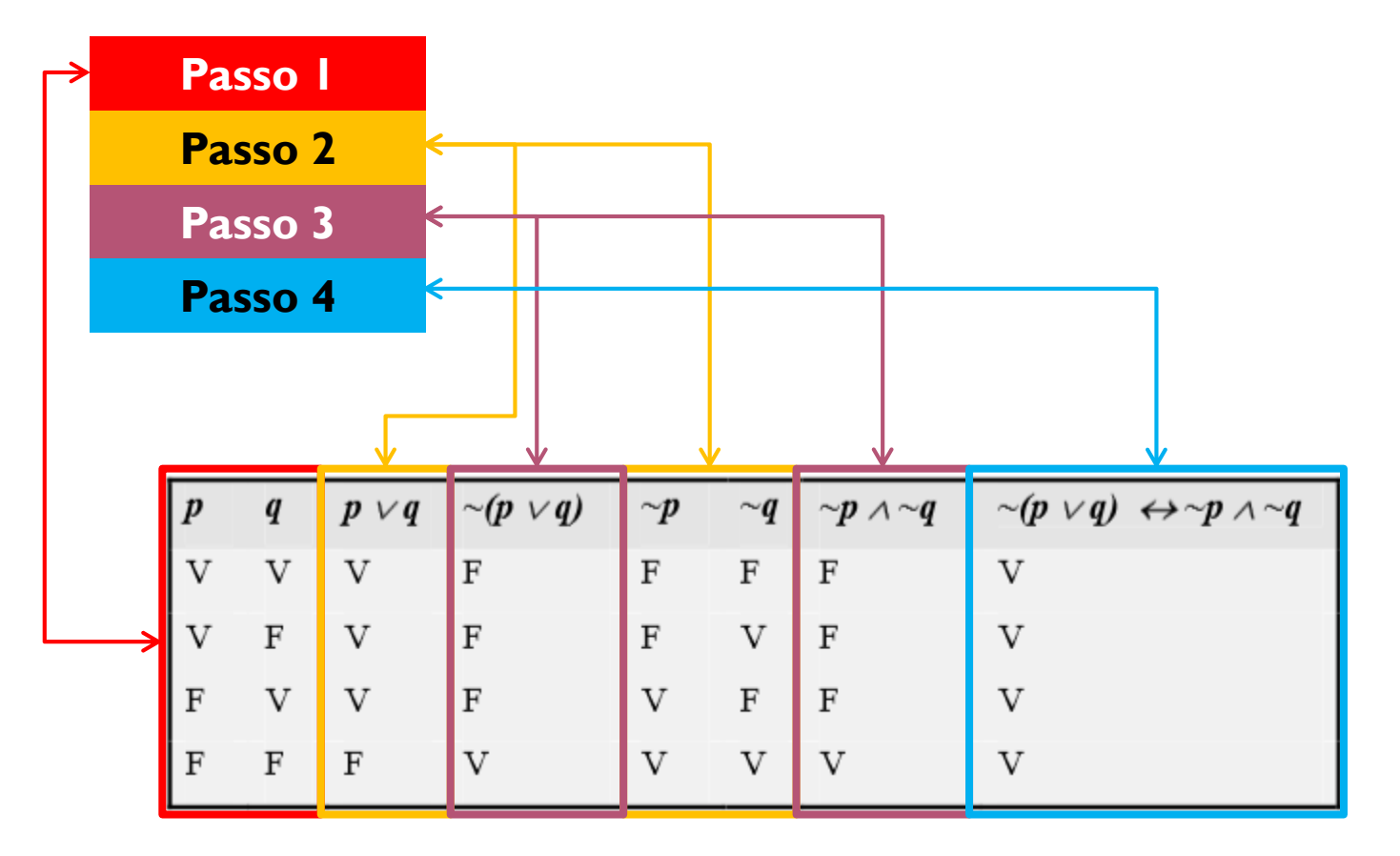

# Dúvidas

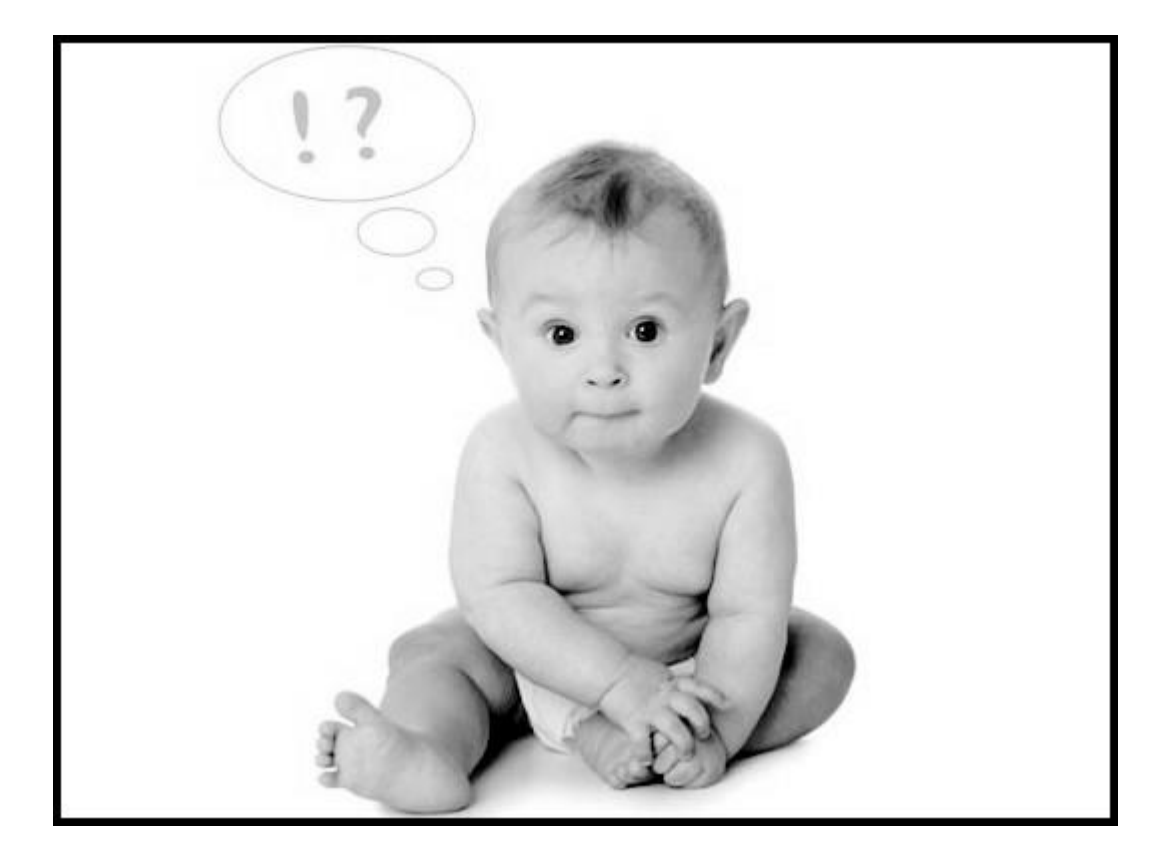

#### Exercício

- 1. Traduza as sentenças em linguagem natural, para símbolos:
	- $p =$ Está quente.
	- ▶ q = Está ensolarado.
		- (a) Não está quente, mas está ensolarado.

(b) Não está quente nem ensolarado.

#### Exercício

Escreva a tabela verdade das seguintes proposições:

$$
I. \quad (p \vee q) \leftrightarrow (\sim p \wedge \sim q)
$$

2. 
$$
(p \wedge q) \rightarrow \sim (p \wedge q)
$$

3. 
$$
(\neg p \lor \neg q) \land \neg (p \land q)
$$

4. 
$$
(p \land q) \lor \neg(p \leftrightarrow \neg q)
$$

5. 
$$
(p \land \neg q) \leftrightarrow (r \land p)
$$